## **Install Capcut APK** 5 Successful Tips To

**01**

**03**

Find a trusted source

**02** Enable unkown sourcesl

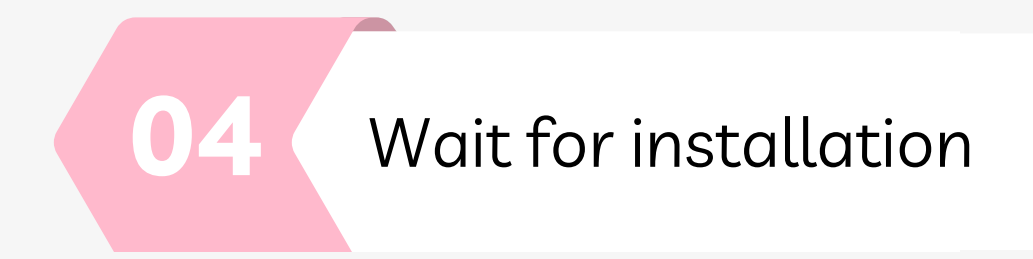

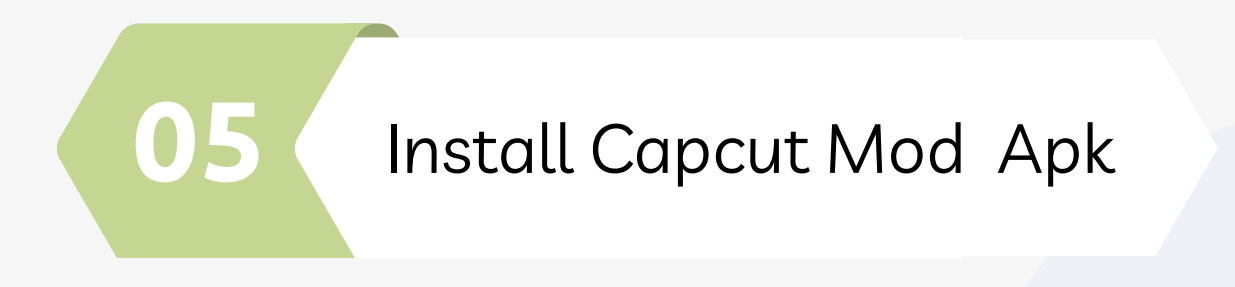

Install Capcut Mod Apk

Search for a trust worthy website or forum that offers Capcut mod apk

Before proceeding with the installation, you need to enable "unknown source" on your device.

Using the web browser on your device, visit the trusted source you found in Step 1.

Once you tap the download button, the Apk file will start downloading onto your device.

Once the downloading file is complete, locate yhe downloading APK file.

capcutmodapk.io